## **Machine Code: Procedures**

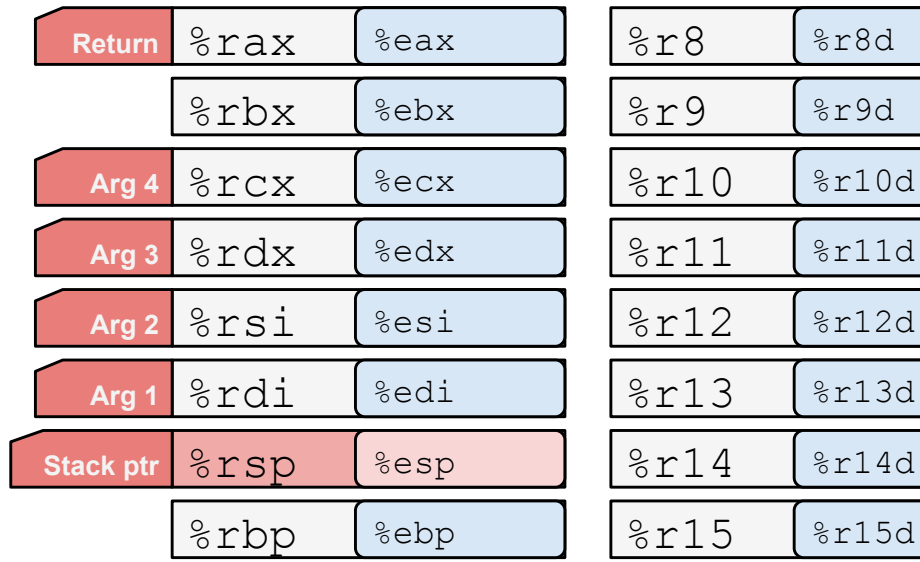

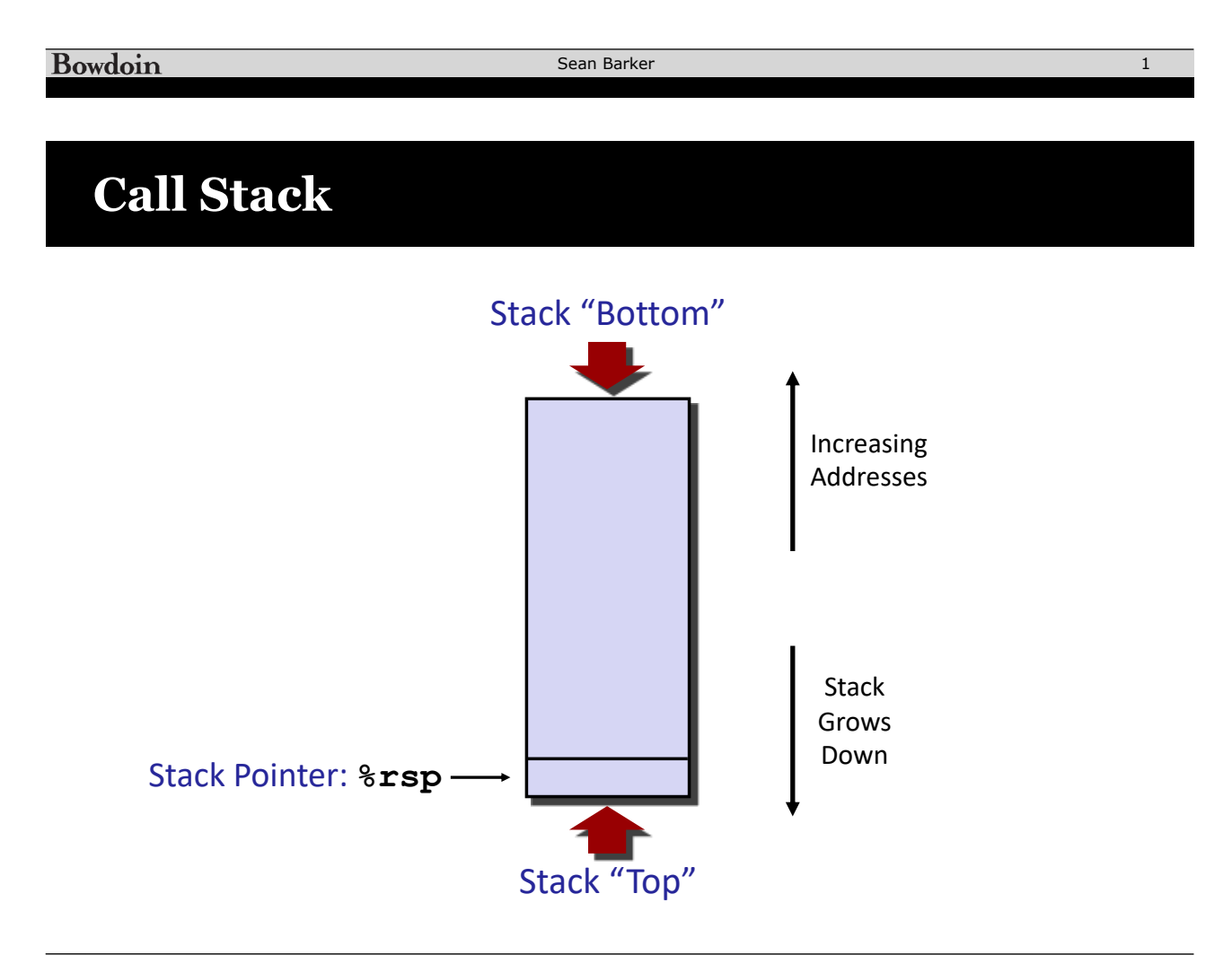

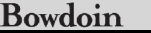

Sean Barker

**Arg 5** 

**Arg 6** 

## **Stack Operations**

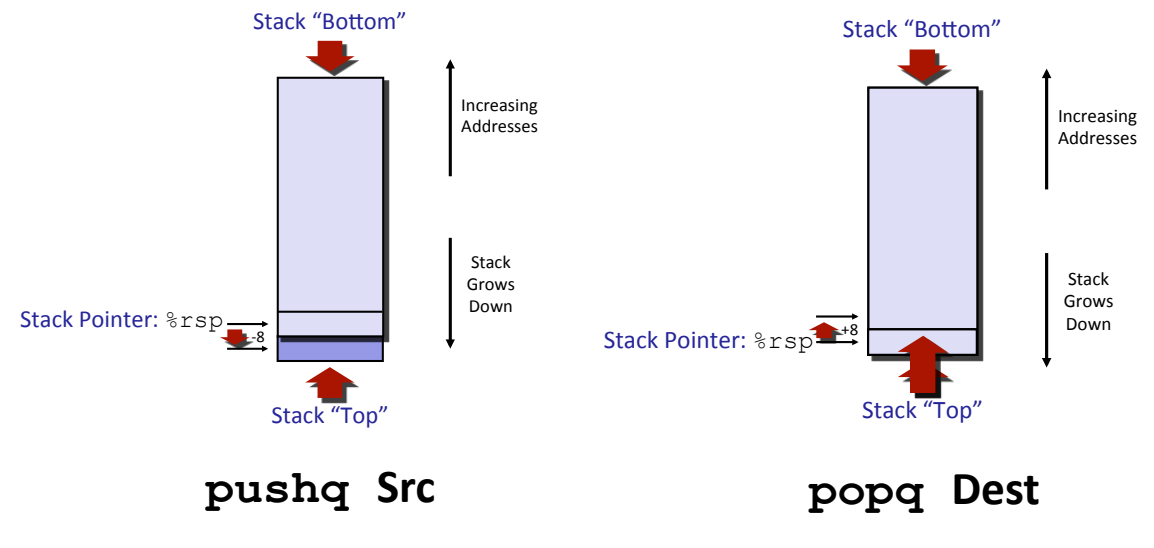

- 1. Decrement **%rsp** by 8
- 2. Write **Src** to **(%rsp)**

1. Read **(%rsp)** to **Dest**

2. Increment  $\frac{1}{2}$ **rsp** by 8

Bowdoin

Sean Barker

## **Procedure Call Example**

**movq \$3, %rdi movq \$5, %rsi callq add** *push retaddr* **movq %rax, %rdi callq doSomething add: movq %rdi, %rax addq %rsi, %rax retq** *pop retaddr & jump***long add(long x, long y) { return x + y; } long x = add(3, 5); doSomething(x); return address**

Bowdoin

Sean Barker

### **Procedure Call Return Addresses (1)**

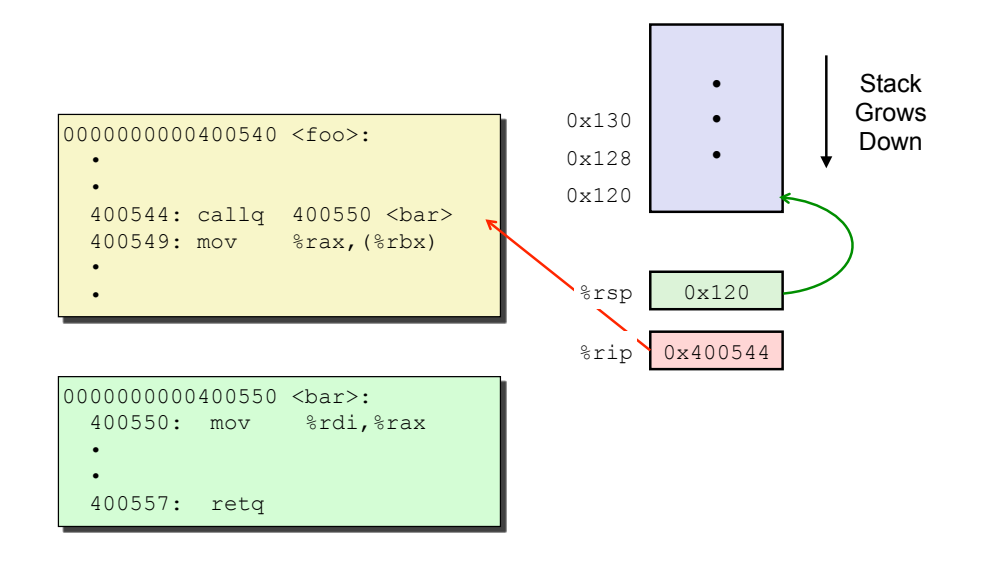

Bowdoin

Sean Barker

## **Procedure Call Return Addresses (2)**

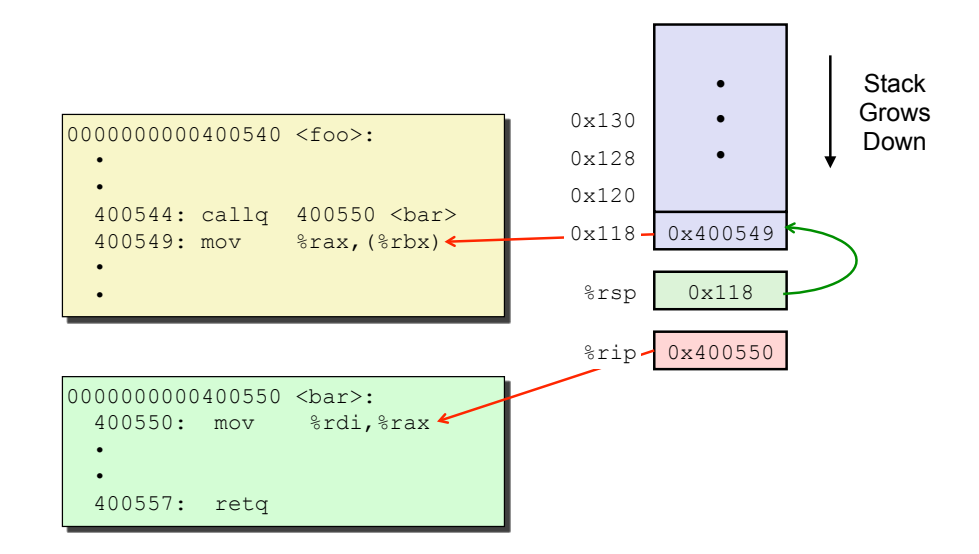

### **Procedure Call Return Addresses (3)**

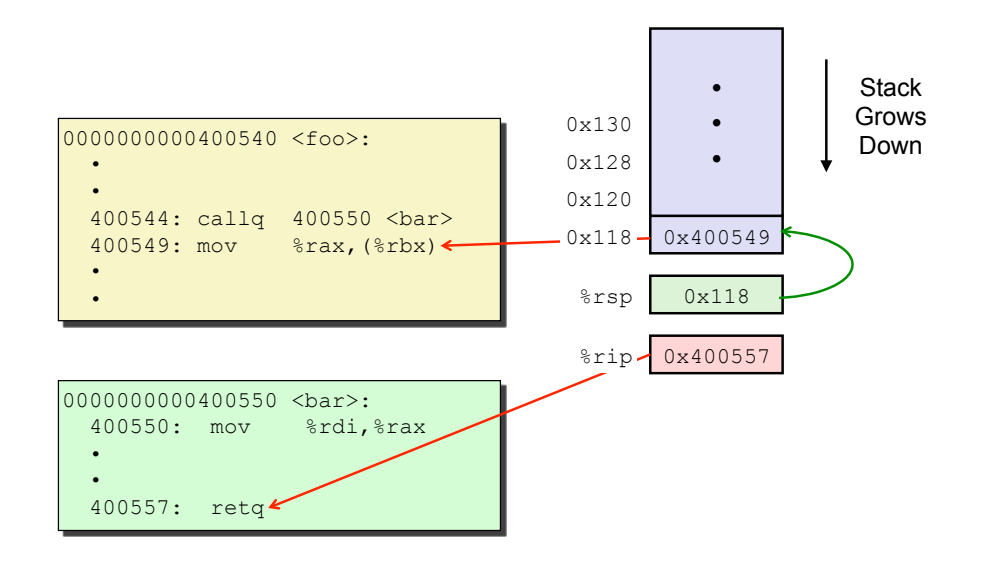

Bowdoin

Sean Barker

## **Procedure Call Return Addresses (4)**

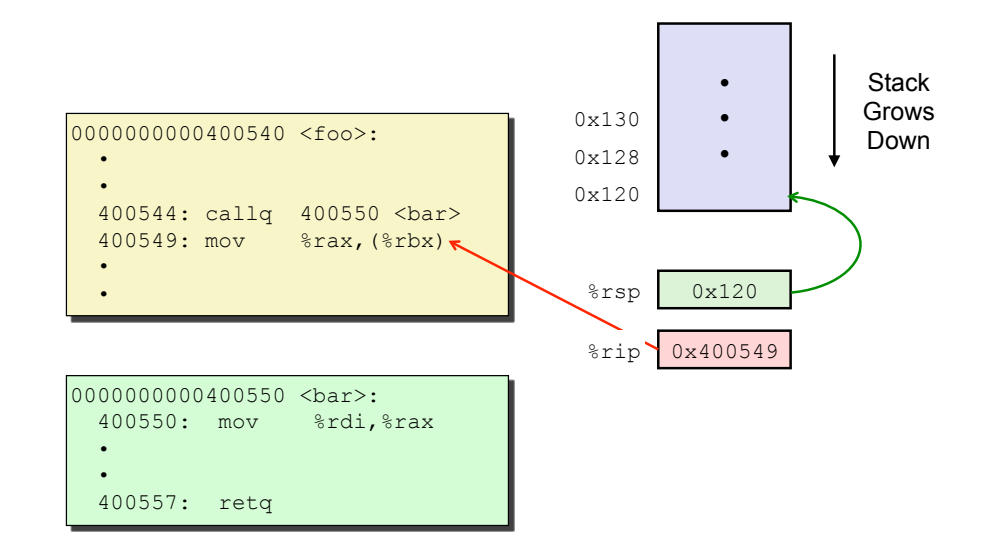

## **Passing Data**

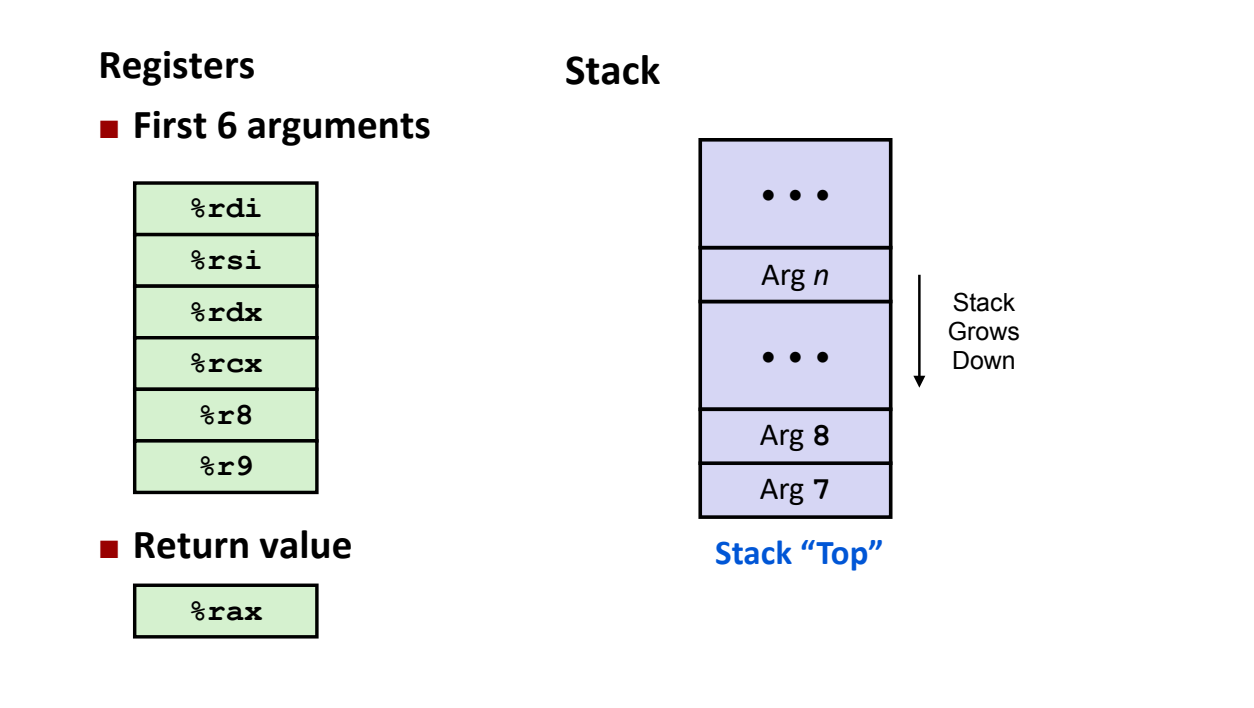

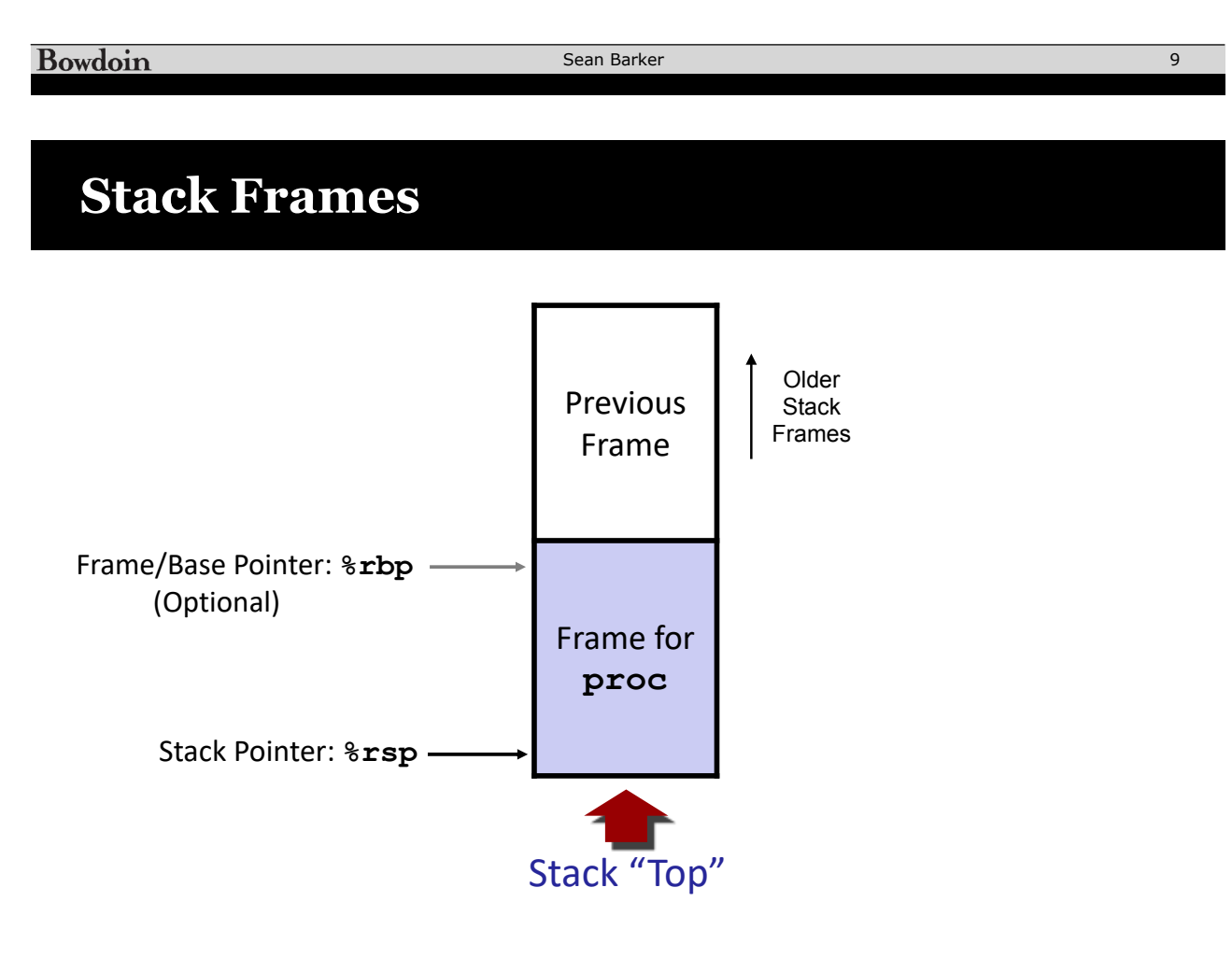

## **Call Chain Example**

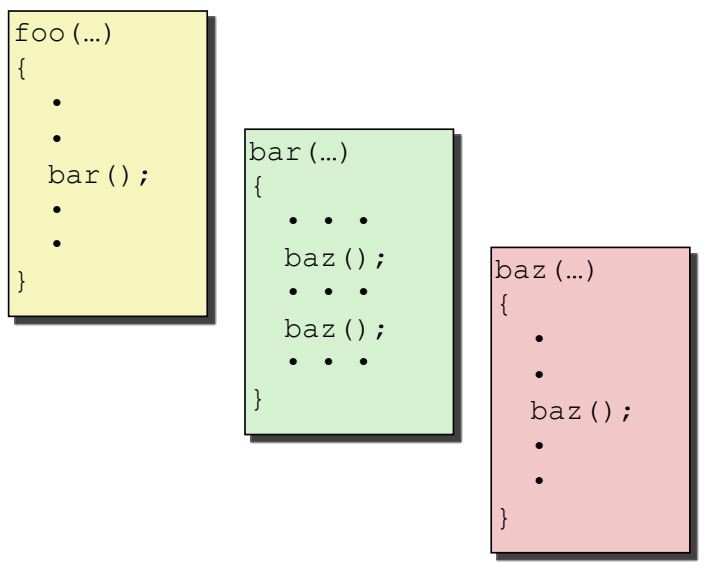

Procedure **baz()** is recursive

Bowdoin

Sean Barker

## **Stack Frame Allocation (1)**

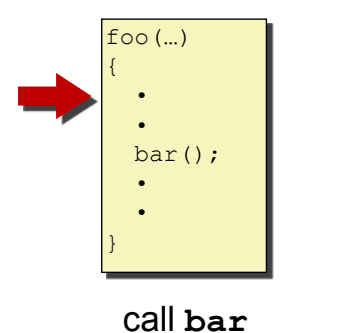

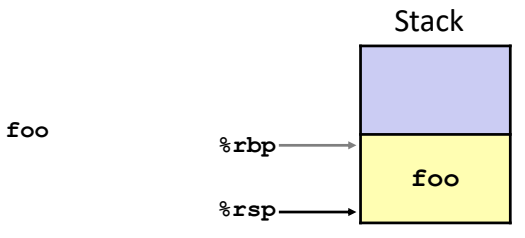

Bowdoin

Sean Barker

## **Stack Frame Allocation (2)**

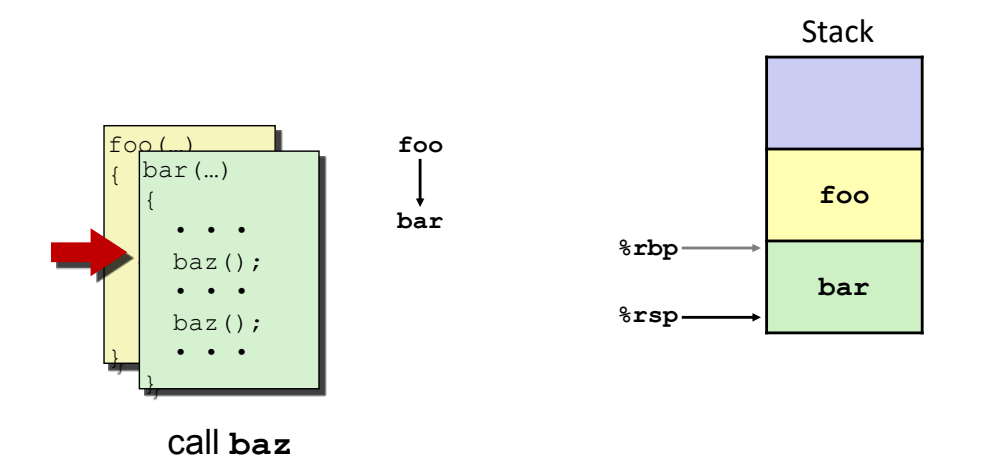

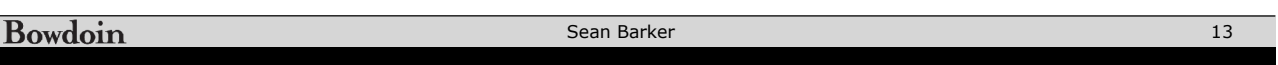

## **Stack Frame Allocation (3)**

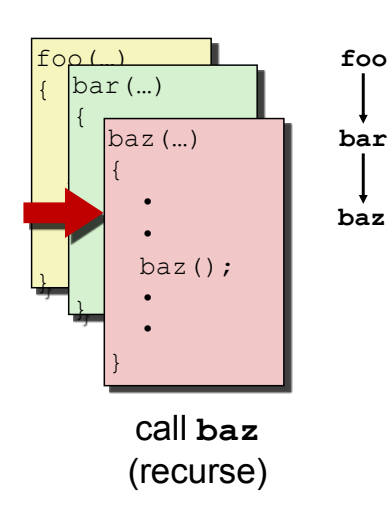

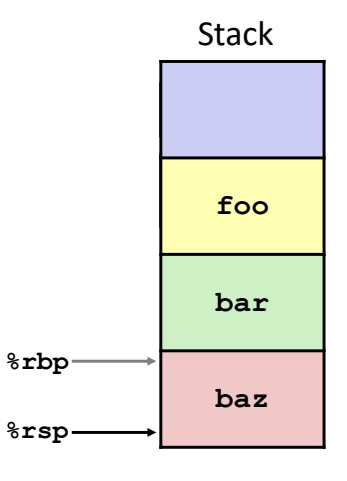

## **Stack Frame Allocation (4)**

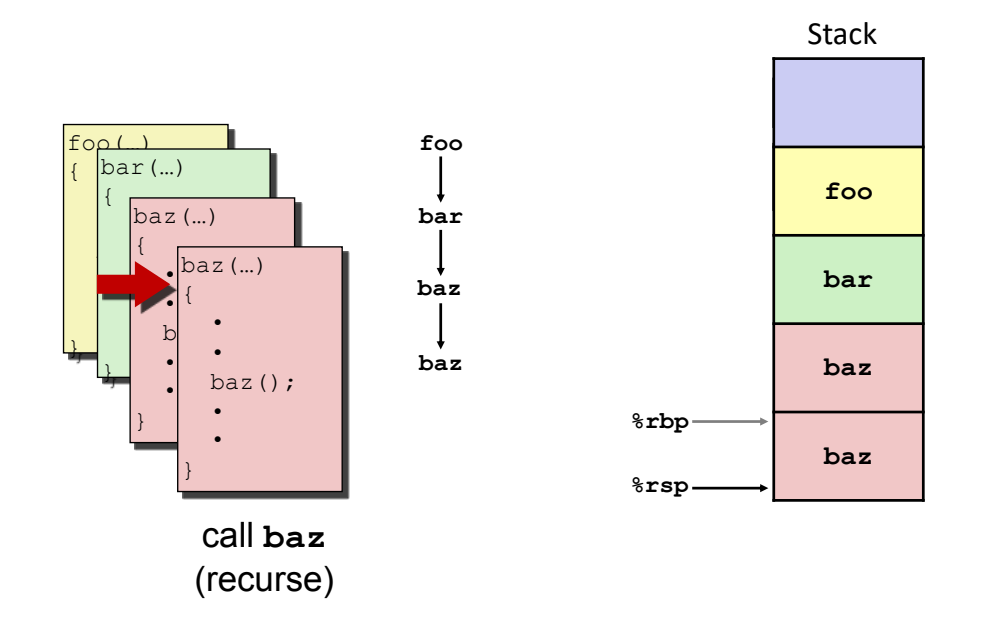

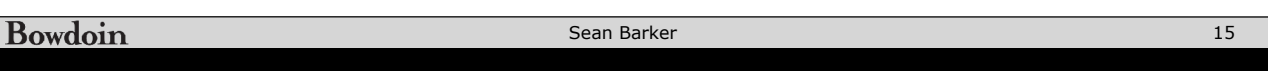

## **Stack Frame Allocation (5)**

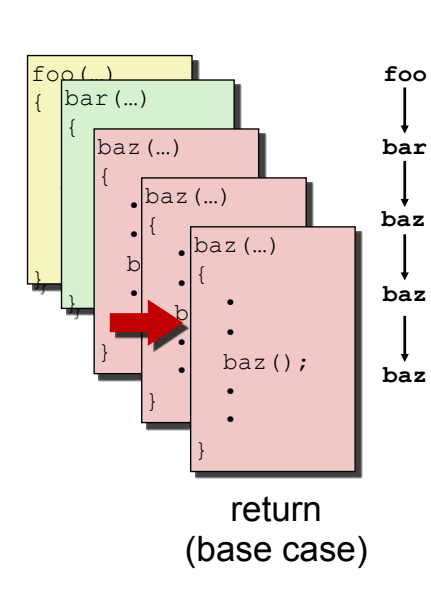

Stack

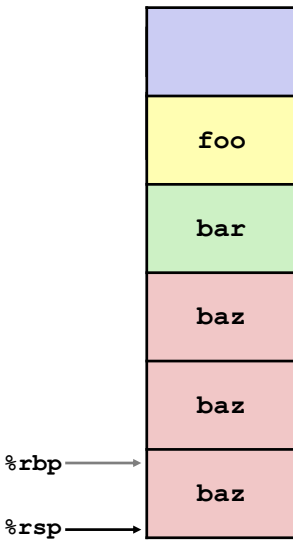

## **Stack Frame Allocation (6)**

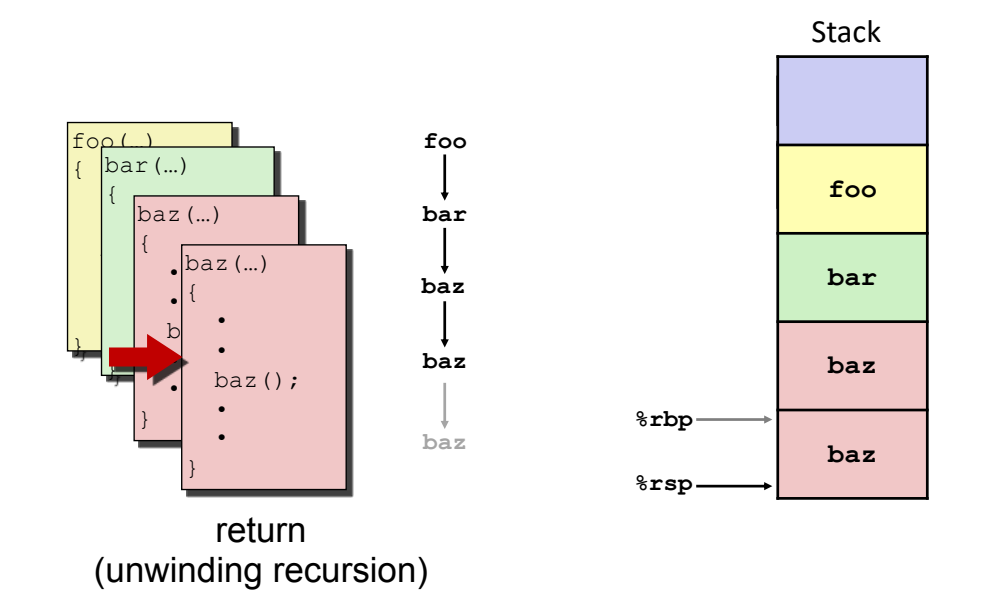

**Bowdoin** Sean Barker 17

## **Stack Frame Allocation (7)**

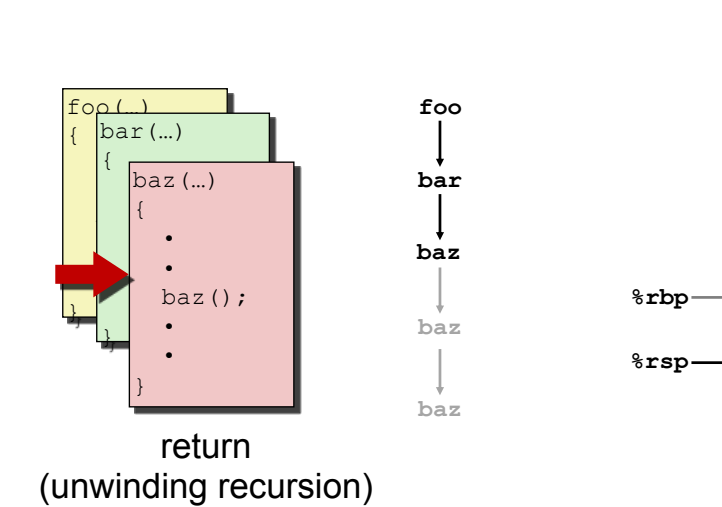

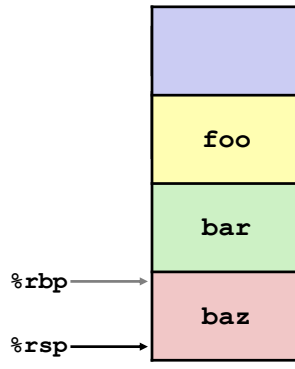

Stack

## **Stack Frame Allocation (8)**

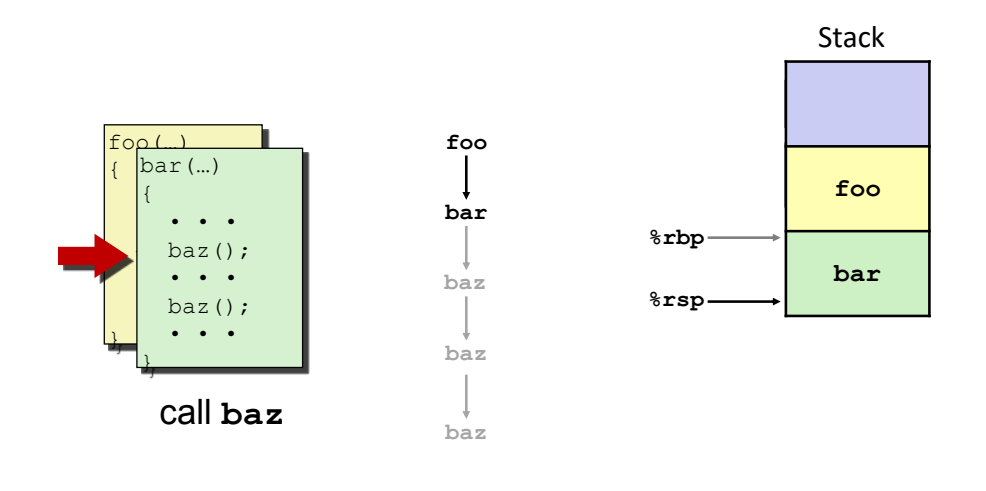

Bowdoin Sean Barker 19

# **Stack Frame Allocation (9)**

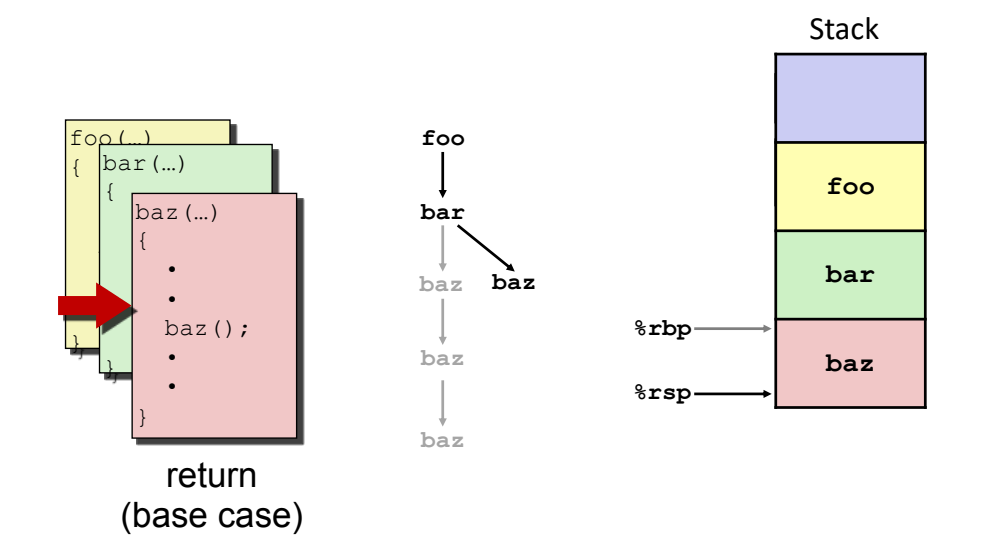

## **Stack Frame Allocation (10)**

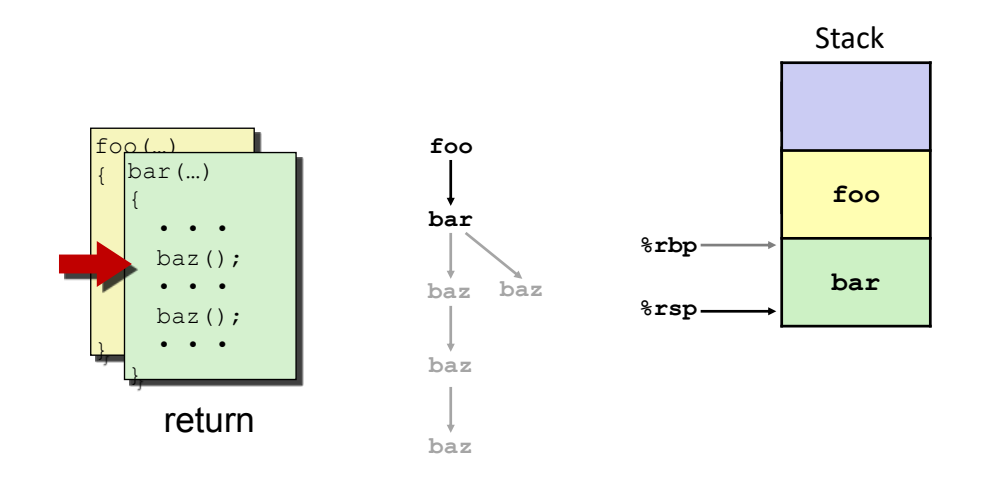

Bowdoin Sean Barker 21

## **Stack Frame Allocation (11)**

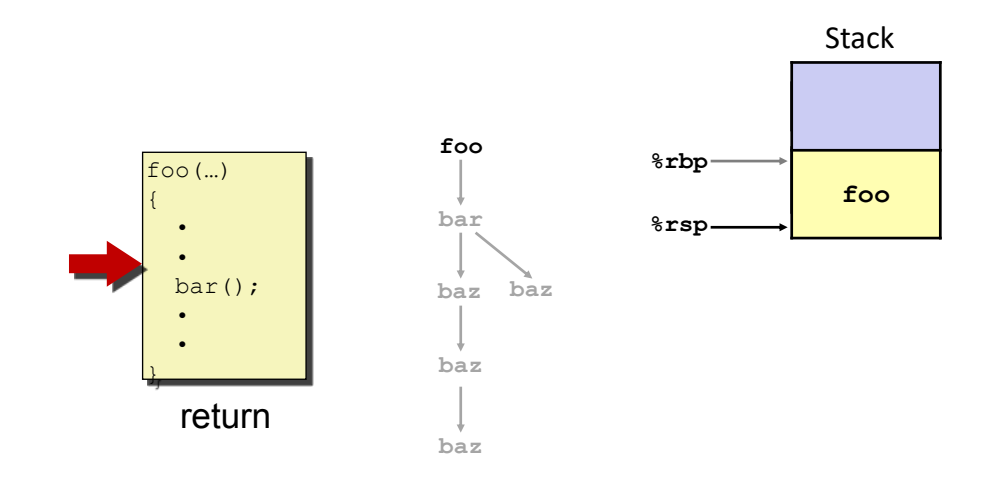

# **Caller vs. Callee (1)**

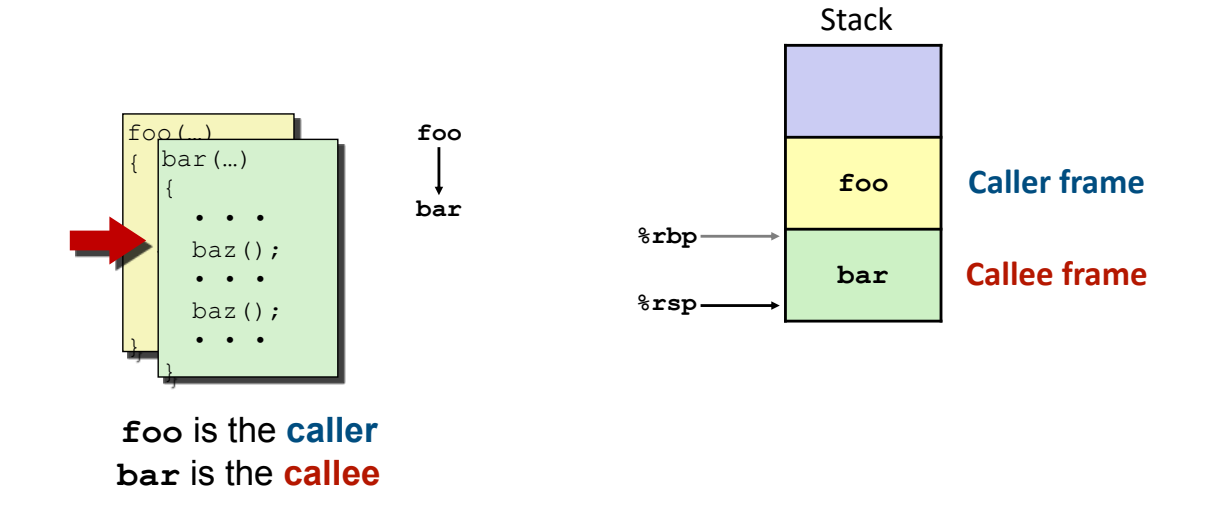

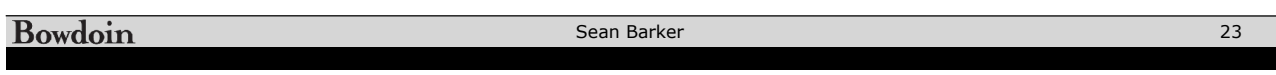

## **Caller vs. Callee (2)**

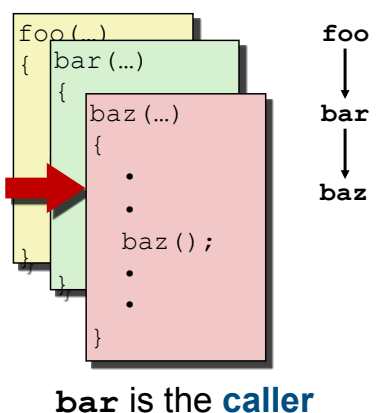

**baz** is the **callee**

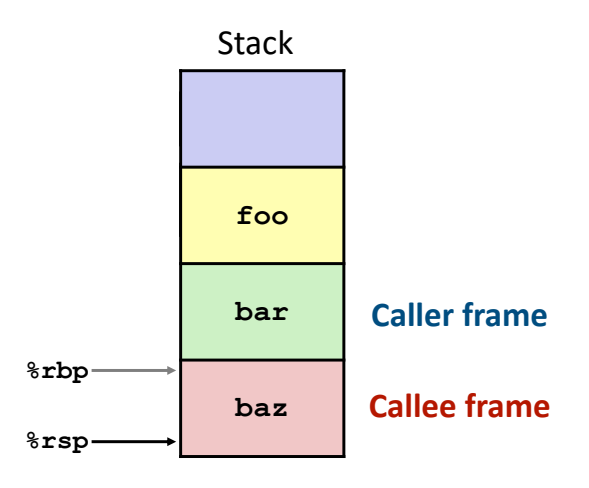

### **Stack Frame Components**

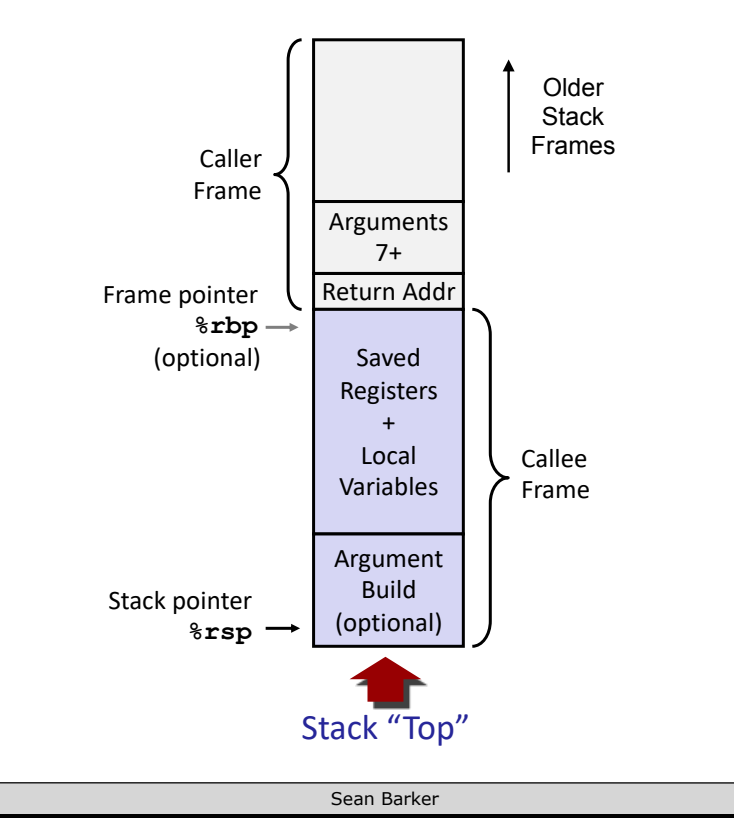

Bowdoin

25

# **Using the Stack (1)**

```
long incr(long* p, long val) {
    long x = *p;long y = x + val;*p = y;
    return x;
}
```
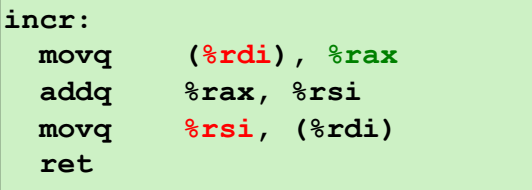

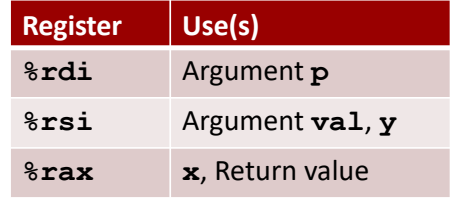

## **Using the Stack (2)**

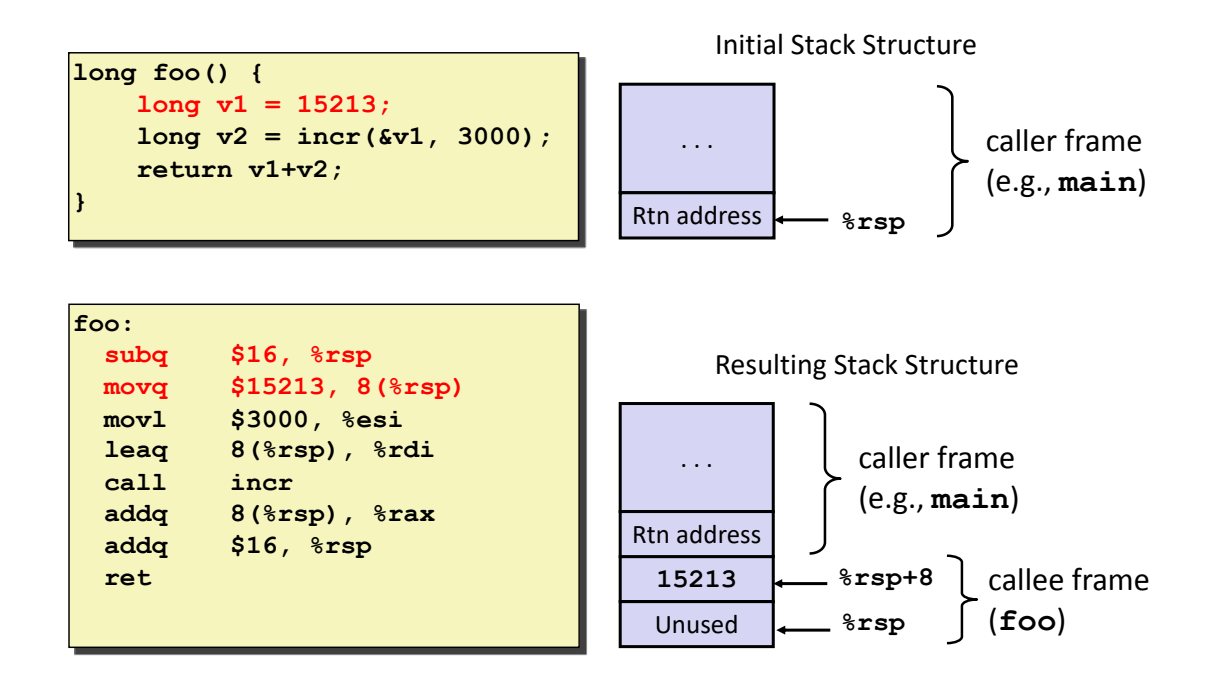

Bowdoin

Sean Barker

# **Using the Stack (3)**

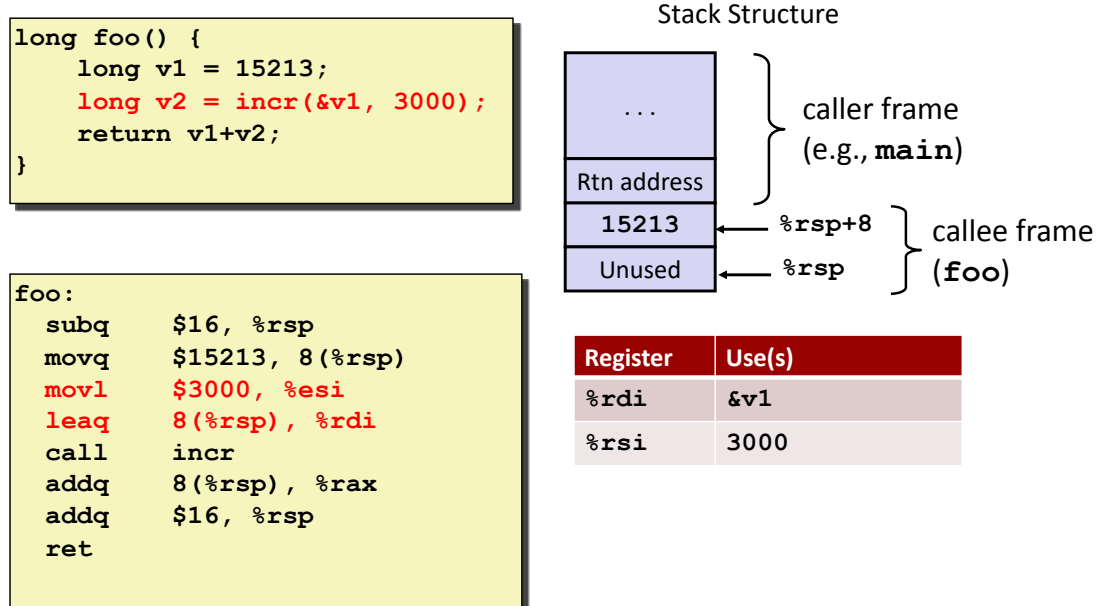

## **Using the Stack (4)**

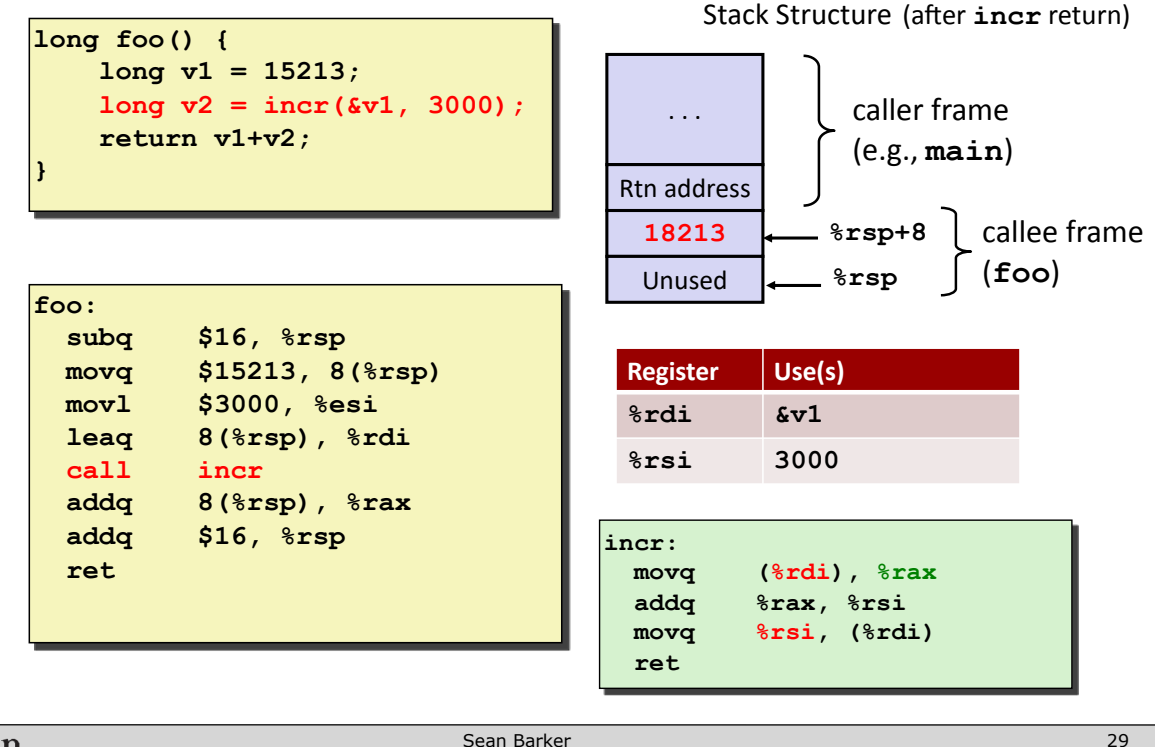

Bowdoin

Sean Barker

# **Using the Stack (5)**

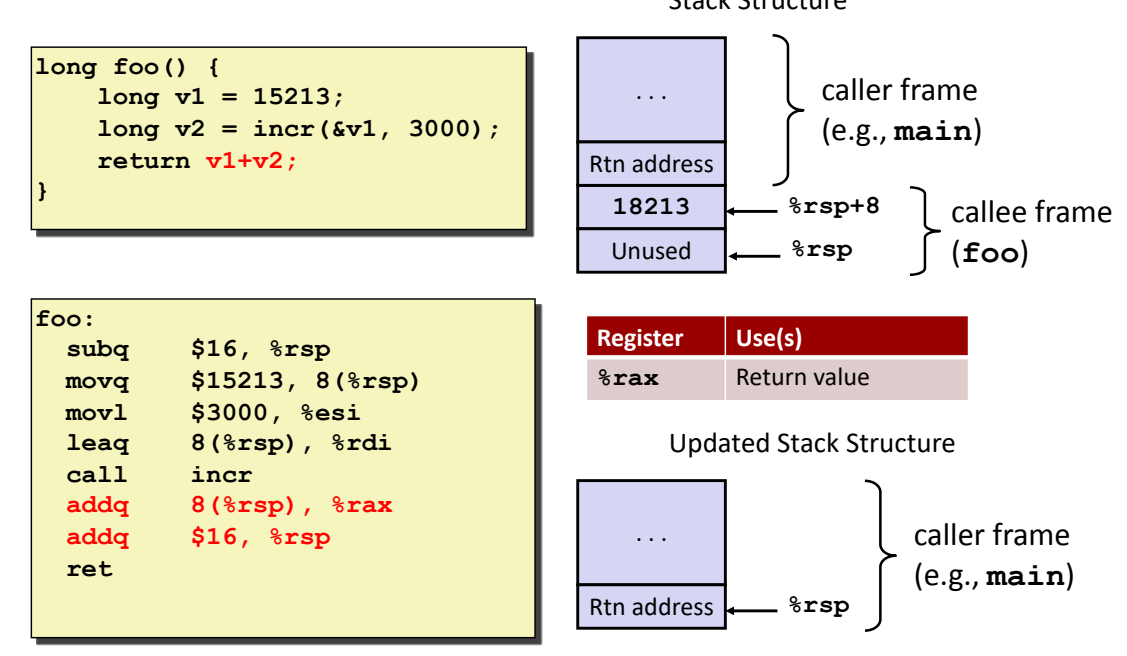

Stack Structure

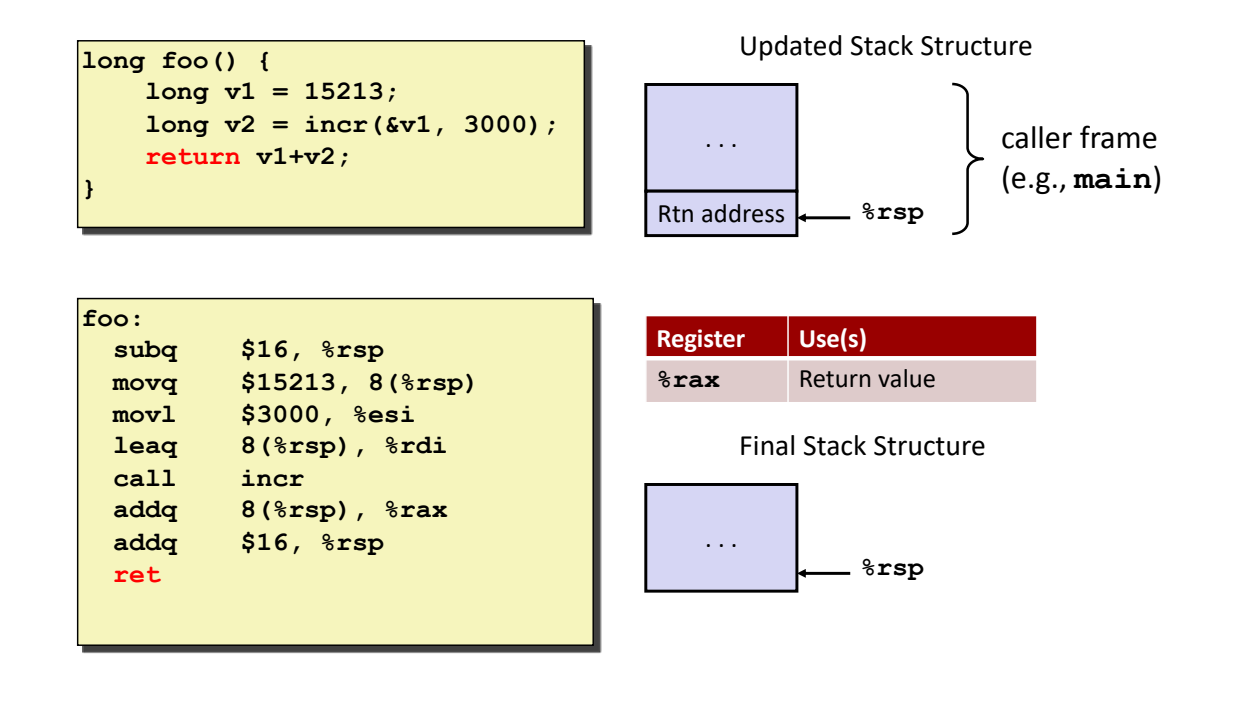

#### Bowdoin

Sean Barker

**Stack Frame Components**

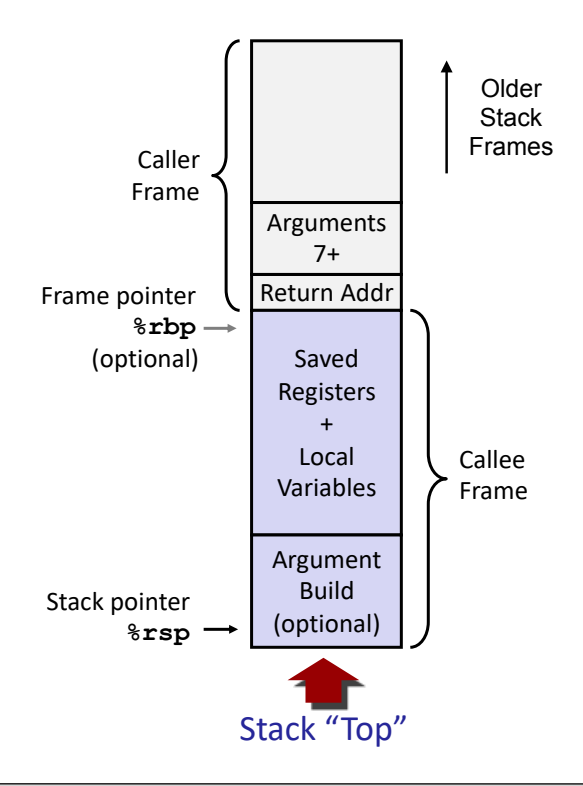

### **Saved Registers**

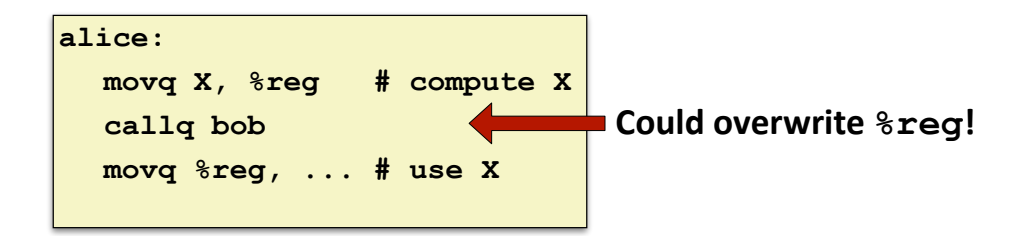

#### **Caller-Saved %reg**

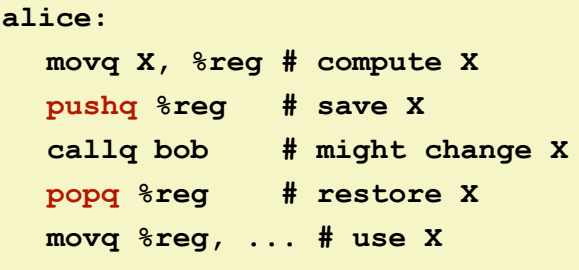

#### **Callee-Saved %reg**

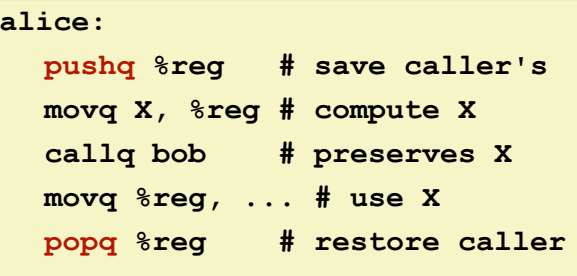

#### Bowdoin

Sean Barker

33

## **Caller-Saved vs. Callee-Saved (1)**

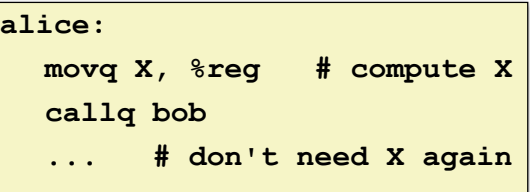

### **Caller-Saved %reg**

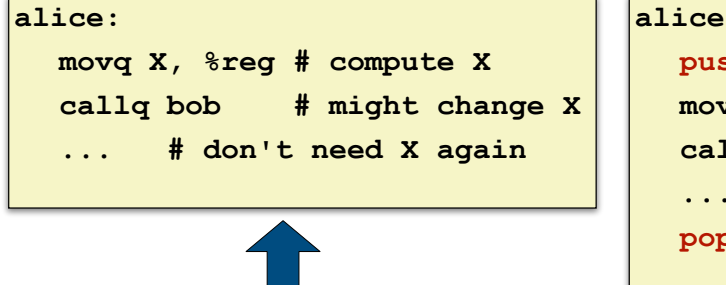

Skip save/restore!

### **Callee-Saved %reg**

**alice: pushq %reg # save caller's movq X, %reg # compute X callq bob # preserves X ... popq %reg # restore caller**

**Bowdoin** 

## **Caller-Saved vs. Callee-Saved (2)**

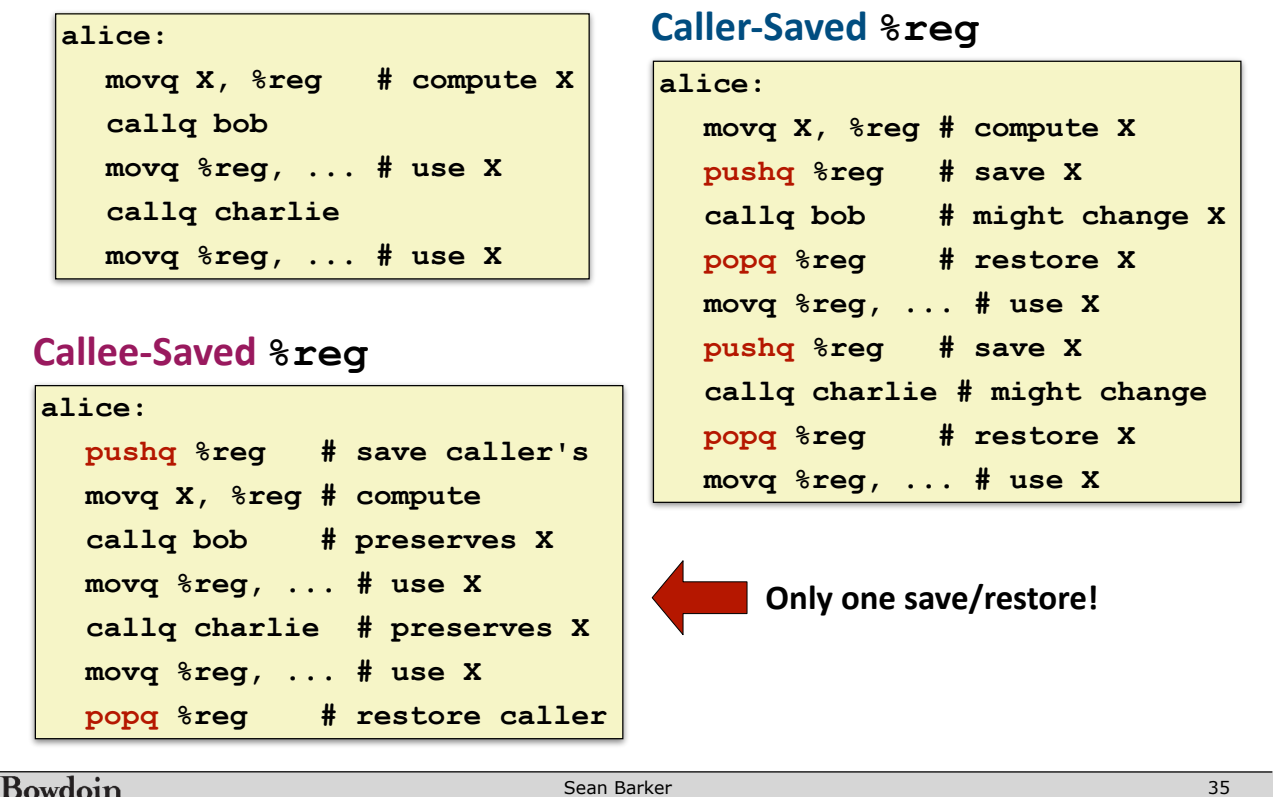

# **Register Saving Conventions**

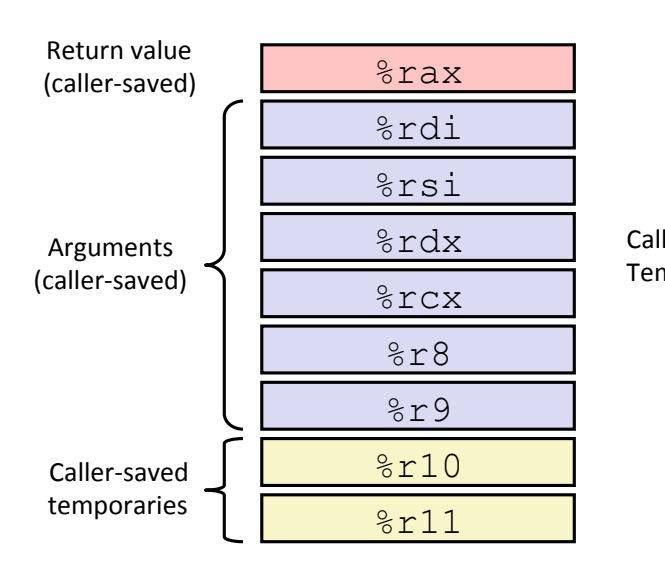

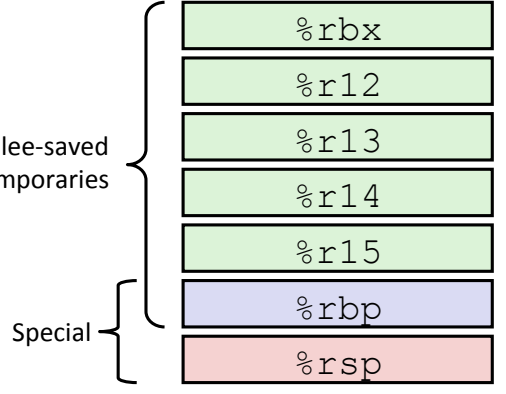

Bowdoin

## **Callee-Saved Example (1)**

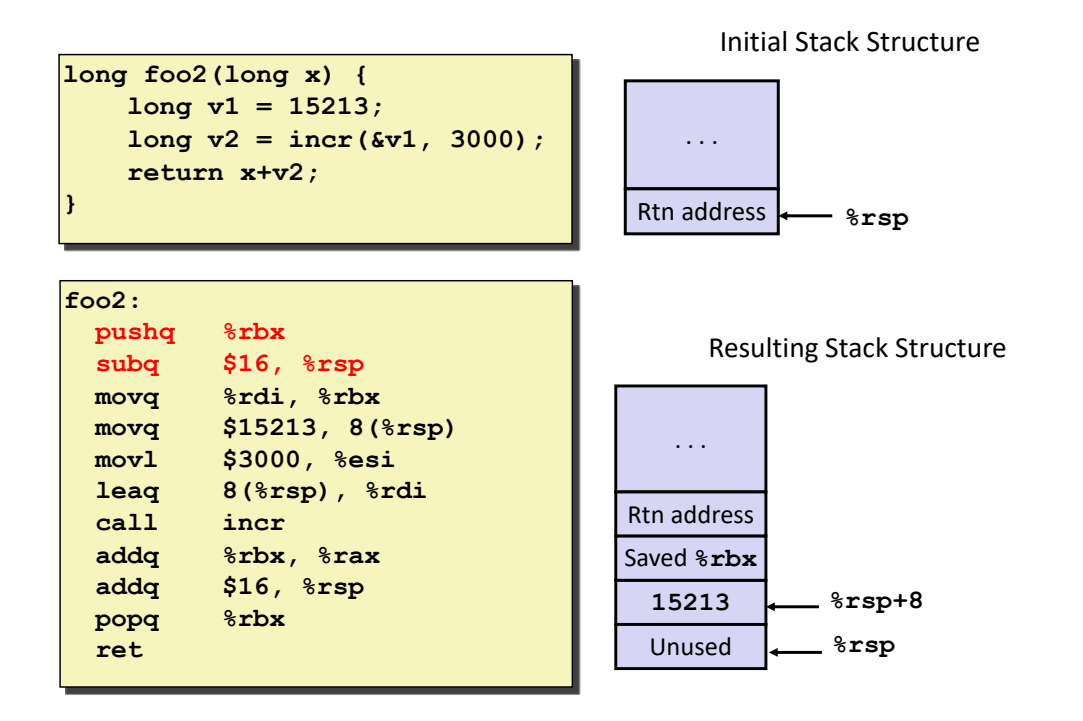

Bowdoin

Sean Barker

**Callee-Saved Example (2)**

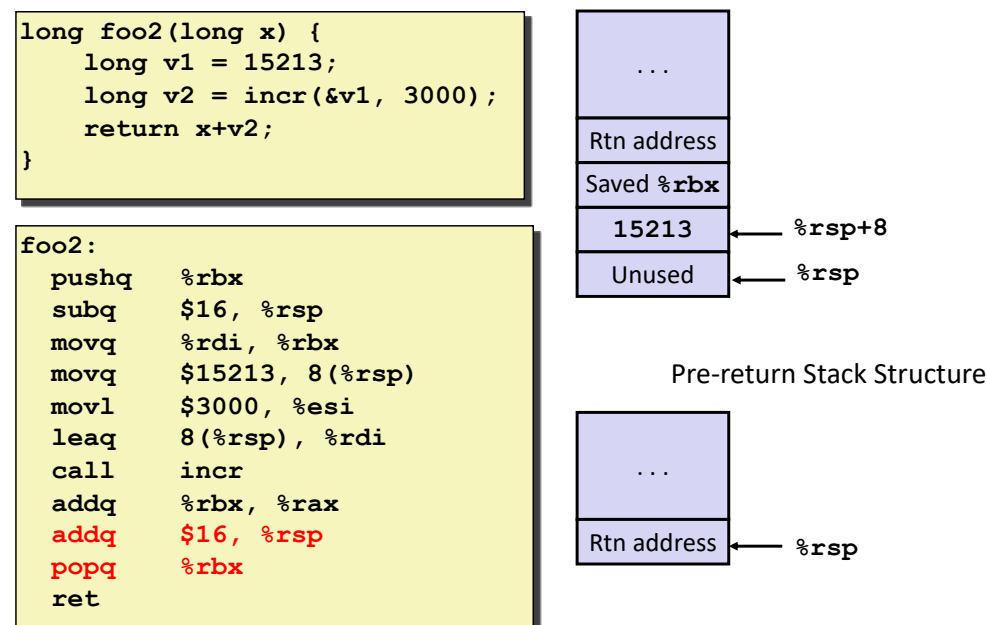

Resulting Stack Structure

Sean Barker

### **Recursive Example**

```
/* recursive bitcount */
long bitcount_r(unsigned long x) {
  if (x == 0) {
     return 0;
   } else {
    long\ bit = x \& 1;long rest = bitcount r(x >> 1); return bit + rest;
   }
}
```
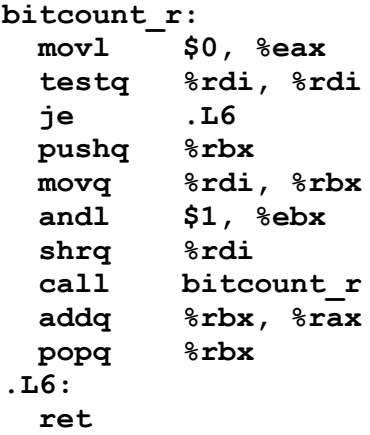

Bowdoin

Sean Barker

**Recursive Base Case**

```
/* recursive bitcount */
long bitcount_r(unsigned long x) {
   if (x == 0) {
    return 0;
   } else {
     long bit = x & 1;
    long rest = bitcount r(x > > 1); return bit + rest;
   }
}
```
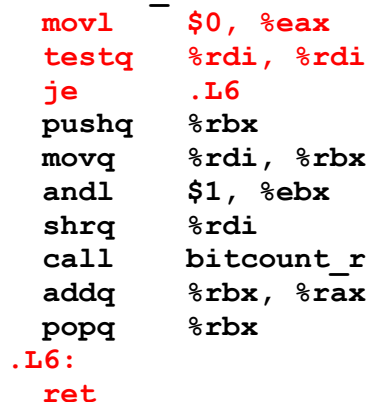

**bitcount\_r:**

**Register Use(s) Type %rdi x** Argument **8rax** Return value Return value

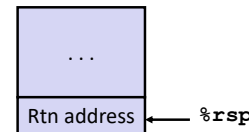

Sean Barker

```
/* recursive bitcount */
long bitcount_r(unsigned long x) {
   if (x == 0) {
     return 0;
   } else {
     long bit = x & 1;
    long rest = bitcount r(x >> 1); return bit + rest;
   }
}
```
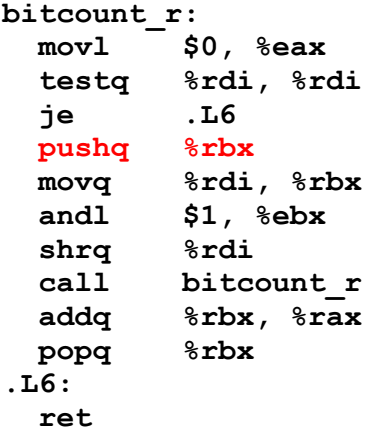

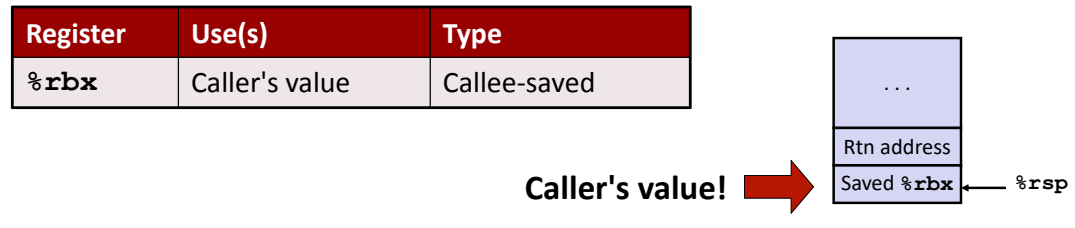

```
Bowdoin
```
Sean Barker

**Recursive Call Setup**

```
/* recursive bitcount */
long bitcount_r(unsigned long x) {
   if (x == 0) {
    return 0;
   } else {
     long bit = x & 1;
    long rest = bitcount r(x >> 1); return bit + rest;
   }
}
```
**bitcount\_r: movl \$0, %eax testq %rdi, %rdi je .L6 pushq %rbx movq %rdi, %rbx andl \$1, %ebx shrq %rdi call bitcount\_r addq %rbx, %rax popq %rbx .L6: ret**

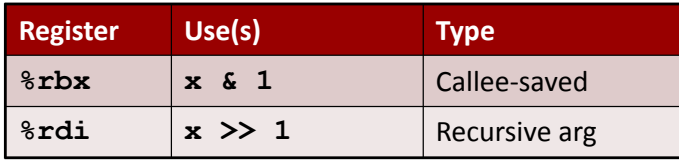

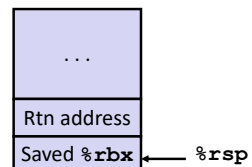

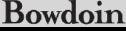

Sean Barker

```
/* recursive bitcount */
long bitcount_r(unsigned long x) {
   if (x == 0) {
     return 0;
   } else {
     long bit = x & 1;
    long rest = bitcount r(x >> 1); return bit + rest;
   }
}
```
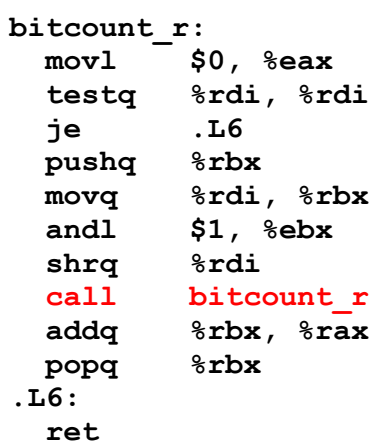

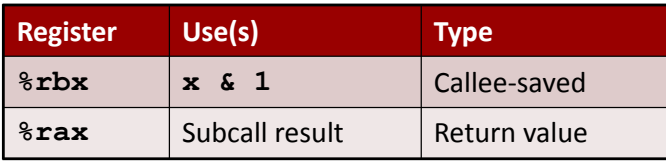

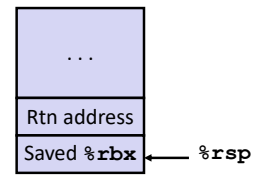

Bowdoin

Sean Barker

## **Recursive Result**

```
/* recursive bitcount */
long bitcount_r(unsigned long x) {
   if (x == 0) {
    return 0;
   } else {
     long bit = x & 1;
    long rest = bitcount r(x >> 1); return bit + rest;
  }
}
```
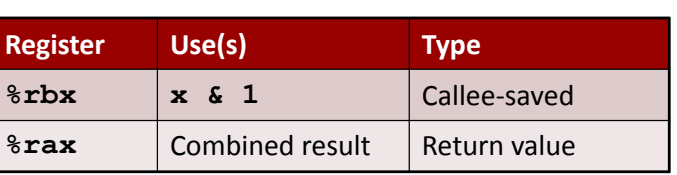

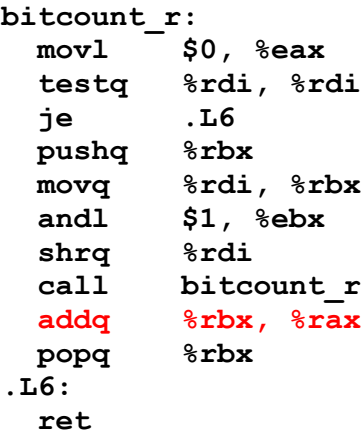

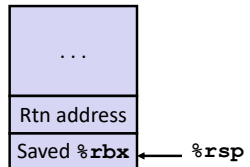

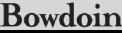

Sean Barker

```
/* recursive bitcount */
long bitcount_r(unsigned long x) {
   if (x == 0) {
     return 0;
   } else {
     long bit = x & 1;
    long rest = bitcount r(x \gg 1);
     return bit + rest;
   }
}
```
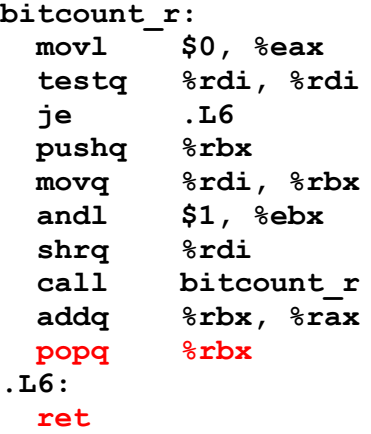

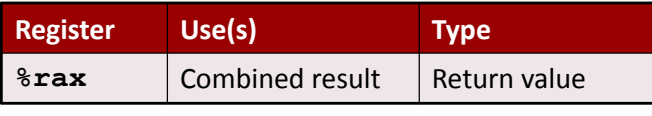

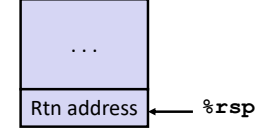

```
Bowdoin
```
Sean Barker

**Stack Frame Components**

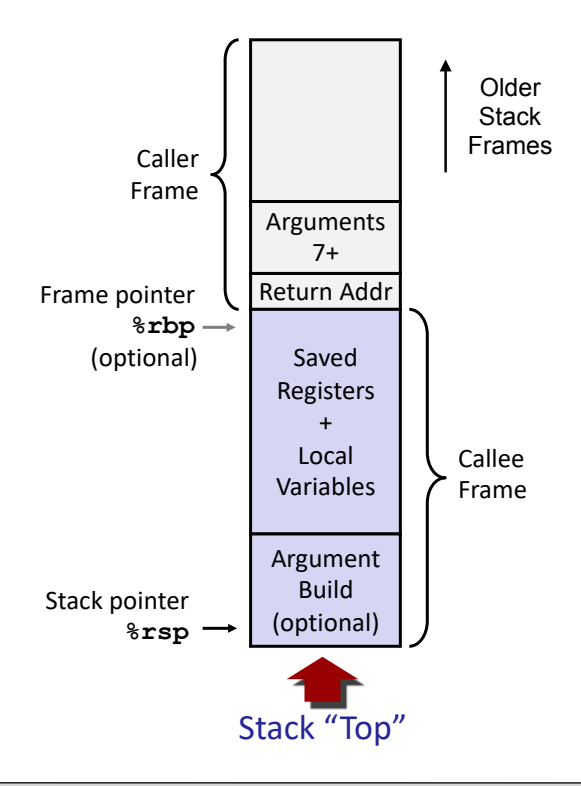